## **1.Descrição do Indício**

Falta de recolhimento antecipado e/ou recolhimento a menor do ICMS, na entrada da mercadoria no Estado, nos casos em que o contribuinte mineiro receber produtos de ferro ou aço, importado do exterior, cujo conteúdo de importação for maior do que 40%, conforme previsto nos artigos 524 do anexo IX e artigo 85, parágrafo 12 do RICMS/02.

## **2.O Detalhamento das Inconsistências**

A tela "Detalhamento das Inconsistências" exibe o valor consolidado, por ano/mês, para as inconsistências encontradas na malha.

Para verificar os itens da nota fiscal em que foram encontradas inconsistências, marque a caixa de seleção à esquerda do texto e clique em "Exportar". O sistema irá gerar um arquivo em Excel que conterá os detalhes dos indícios encontrados.

OBS: Se o arquivo em Excel a ser gerado for muito grande, o sistema não apresentará o relatório imediatamente, mas o encaminhará para a fila de relatórios do SIARE, podendo ser extraído posteriormente na aba "Relatórios".

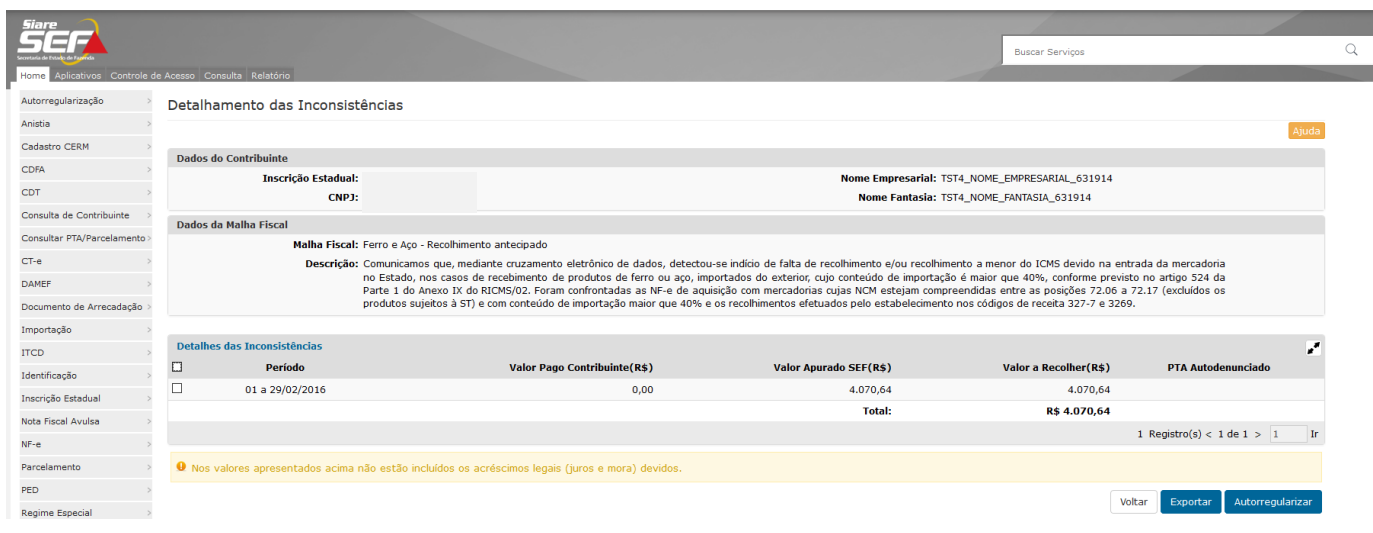

# **2.1.Coluna Valor Pago Contribuinte (R\$)**

Nesta coluna, foram considerados os pagamentos efetuados pelo contribuinte nos códigos abaixo, apurados através de DAEs:

- 326-9 ICMS recolhimento antecipado comércio;
- 327-7 ICMS recolhimento antecipado indústria.

## **2.2.Coluna Valor Apurado SEF (R\$)**

Somatório dos valores apurados a título de VLR ICMS FISCO por Ano/Mês. A formação deste valor será explicitada no item 2.4.

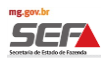

#### **2.3.Coluna Valor a Recolher (R\$)**

Valor a Recolher (R\$) = **Valor Apurado SEF (R\$)** - **Valor Pago Contribuinte (R\$)** por ano/mês.

### **2.4.Detalhamento da Formação do Valor Apurado SEF (R\$)**

**2.4.1. VLR BC ICMS –** Valor da Base de Cálculo do ICMS Operação Própria (coluna da planilha em Excel)

Campo correspondente ao Valor da BC do ICMS Operação Própria destacado na NFe.

### **2.4.2. ALIQUOTA ICMS - Alíquota interestadual (coluna da planilha em Excel)**

Alíquota destacada na NFe.

### **2.4.3. VLR BC ICMS FISCO - Base de Cálculo do ICMS (BC/ICMS)**

Campo correspondente ao Valor total bruto do produto destacado na NFe.

## **2.4.4. ALÍQUOTA ICMS FISCO**

A alíquota correta utilizada para o cálculo do imposto (18%) é aquela definida no Regulamento do ICMS (RICMS/02).

### **2.4.5. VLR ICMS FISCO**

VLR BC ICMS Fisco \* 0,14 (diferença de alíquota)

OBS: A diferença de alíquota é a diferença entre a alíquota interna (Alíquota ICMS Fisco) e a alíquota interestadual, ou seja, ALIQUOTA ICMS Fisco - Alíquota interestadual.

Para os casos em que houve devolução da mercadoria, o valor do ICMS Fisco constará como negativo.

**2.5.Significado dos campos da tabela Excel gerada (Exportada)**

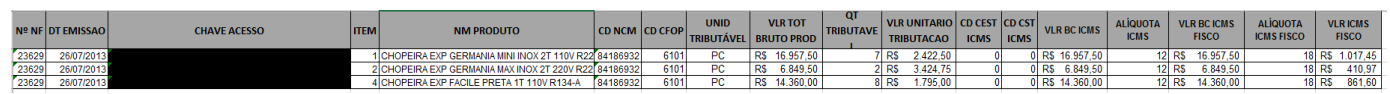

 $\cdot$  Nº da NF – nº da Nota Fiscal Eletrônica (NF-e).

 Dt Emissão – data em que a Nota Fiscal Eletrônica foi registrada no SPED, na ausência dessa informação, data em que a Nota Fiscal Eletrônica foi emitida.

CHAVE ACESSO – nº da Chave de acesso da Nota Fiscal Eletrônica (NF-e).

 ITEM – nº. do item conforme consta na NF-e cuja Antecipação do ICMS deveria ter sido efetuada ou que foi alvo de devolução.

 NM PRODUTO – Descrição do produto, conforme informado na NF-e cuja antecipação do ICMS deveria ter sido efetuada ou que foi alvo de devolução.

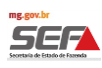

CD NCM – Código da NCM do produto conforme informado na NF-e.

 CD CFOP – Código CFOP (Código Fiscal de Operações e Prestações das entradas e saídas de mercadorias intermunicipal e interestadual).

UNID TRIBUTÁVEL -Unidade de medida do produto informada na NF-e.

VLR TOT BRUTO PROD – Valor total bruto do produto.

QT TRIBUTÁVEL – Quantidade do produto informada na NF-e.

VLR UNITARIO TRIBUTACAO – Valor unitário do produto conforme informado na NF-e.

CD CEST ICMS – Código CEST ICMS (Código Especificador da Substituição Tributária).

CD CST ICMS – Código CST ICMS (Código de Situação Tributária).

OBS:

Para fins de cálculo do ICMS foi considerado o crédito gerado pelas notas de devolução para o contribuinte mineiro, de emissão própria ou de terceiros. O valor do ICMS Fisco constará na tabela Excel com valor negativo.

As colunas VLR BC ICMS, ALIQUOTA ICMS, VLR BC ICMS FISCO, ALÍQUOTA ICMS FISCO, VLR ICMS FISCO foram explicadas no item 2.4.